## **Demandes**

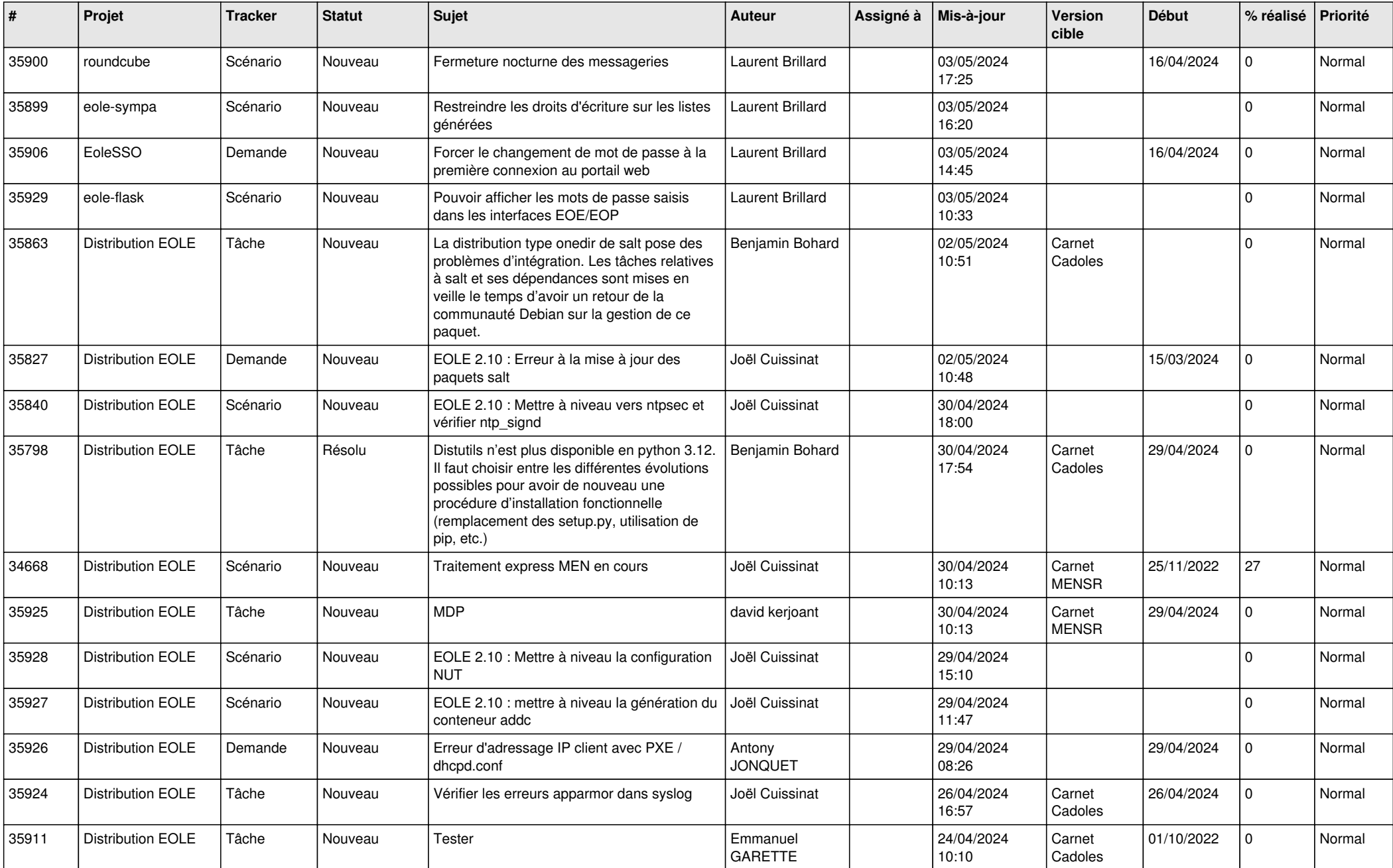

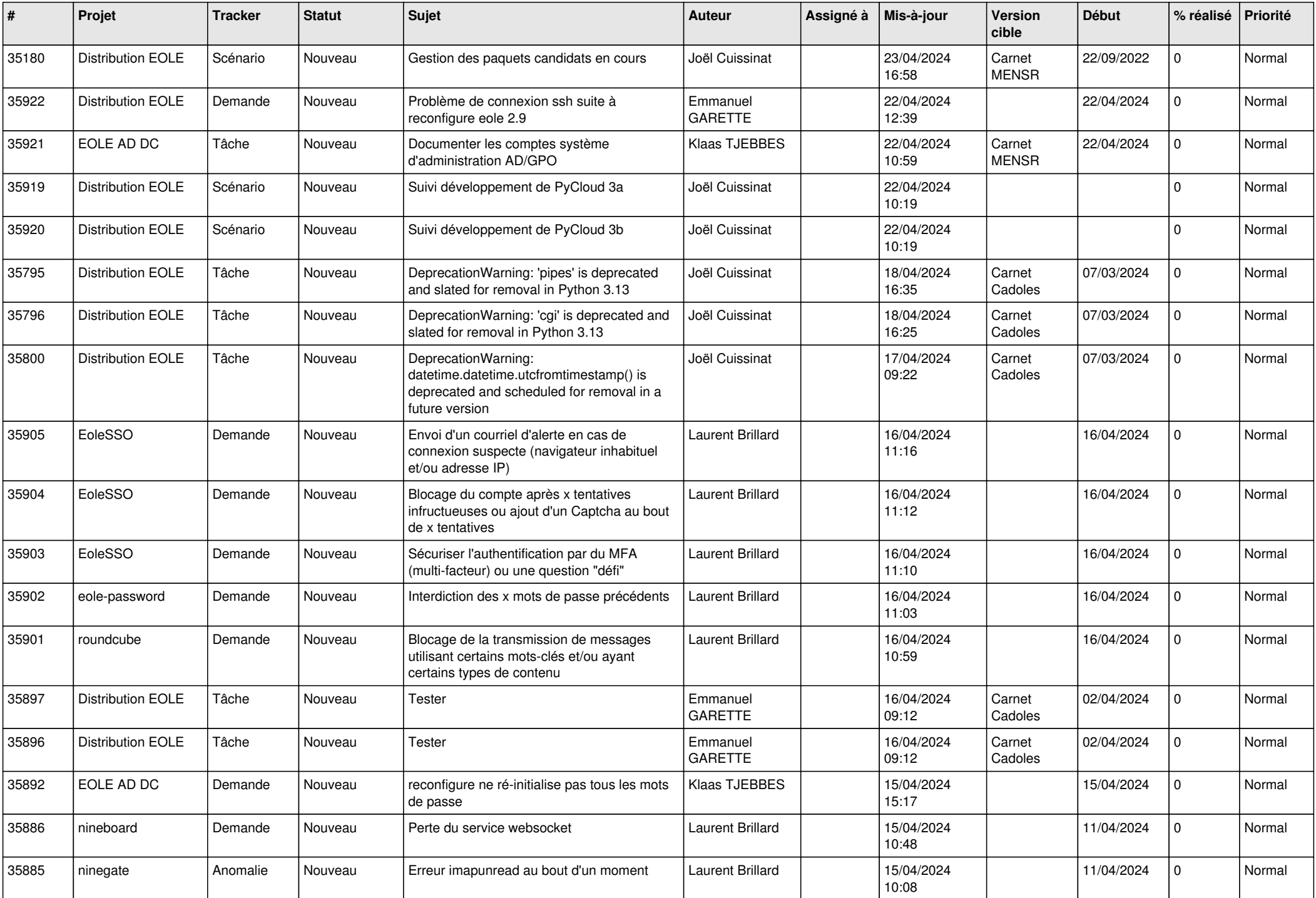

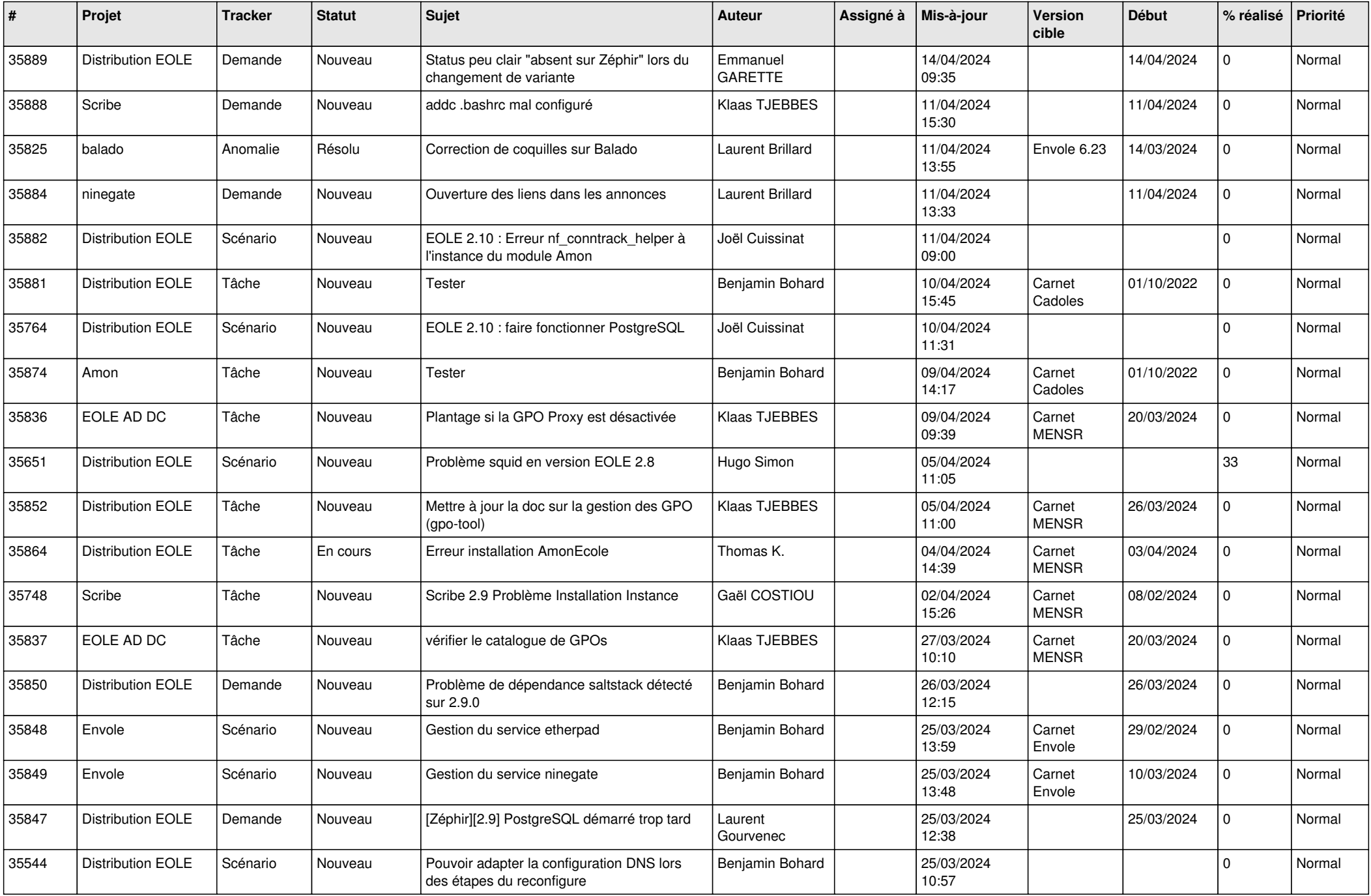

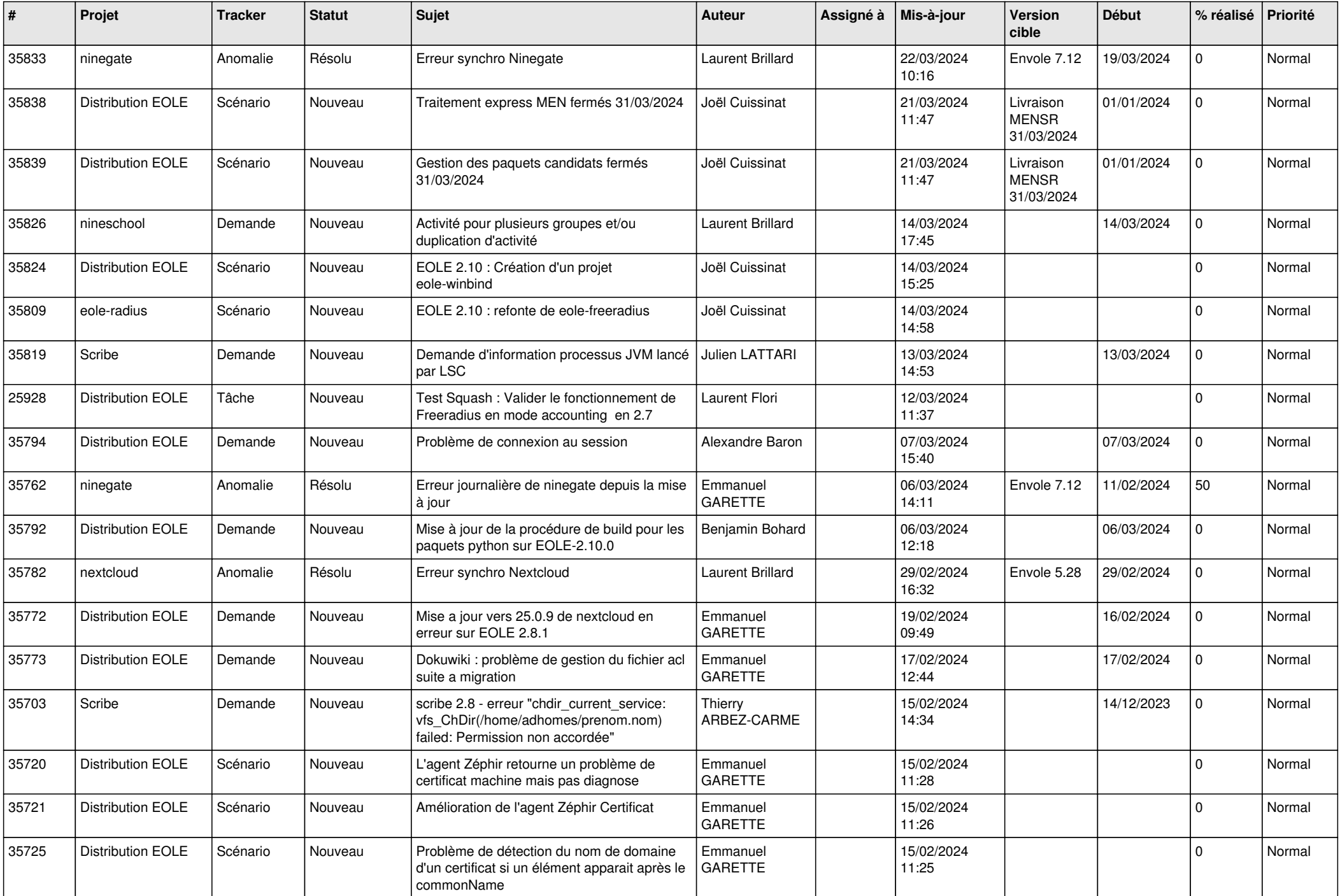

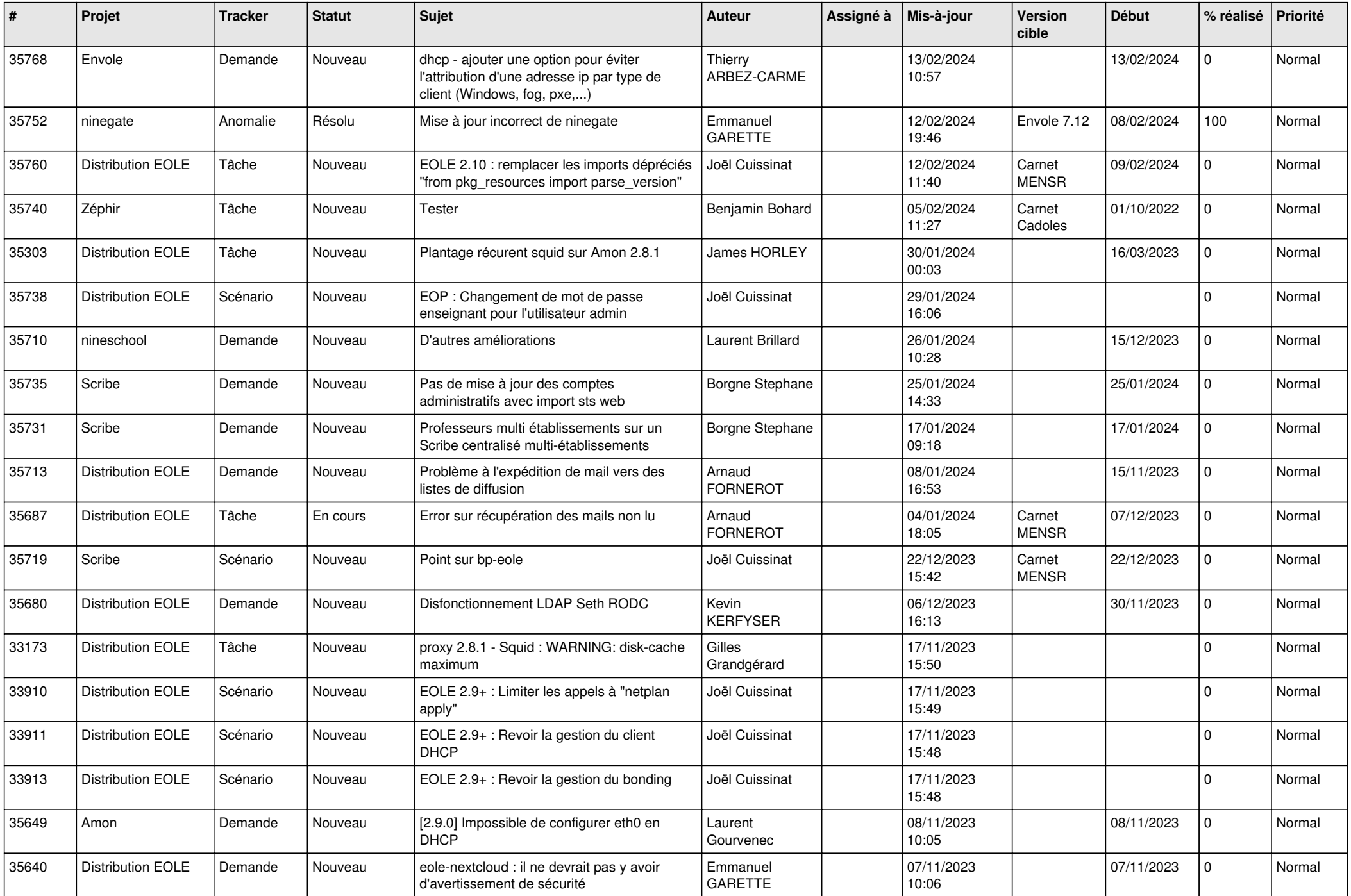

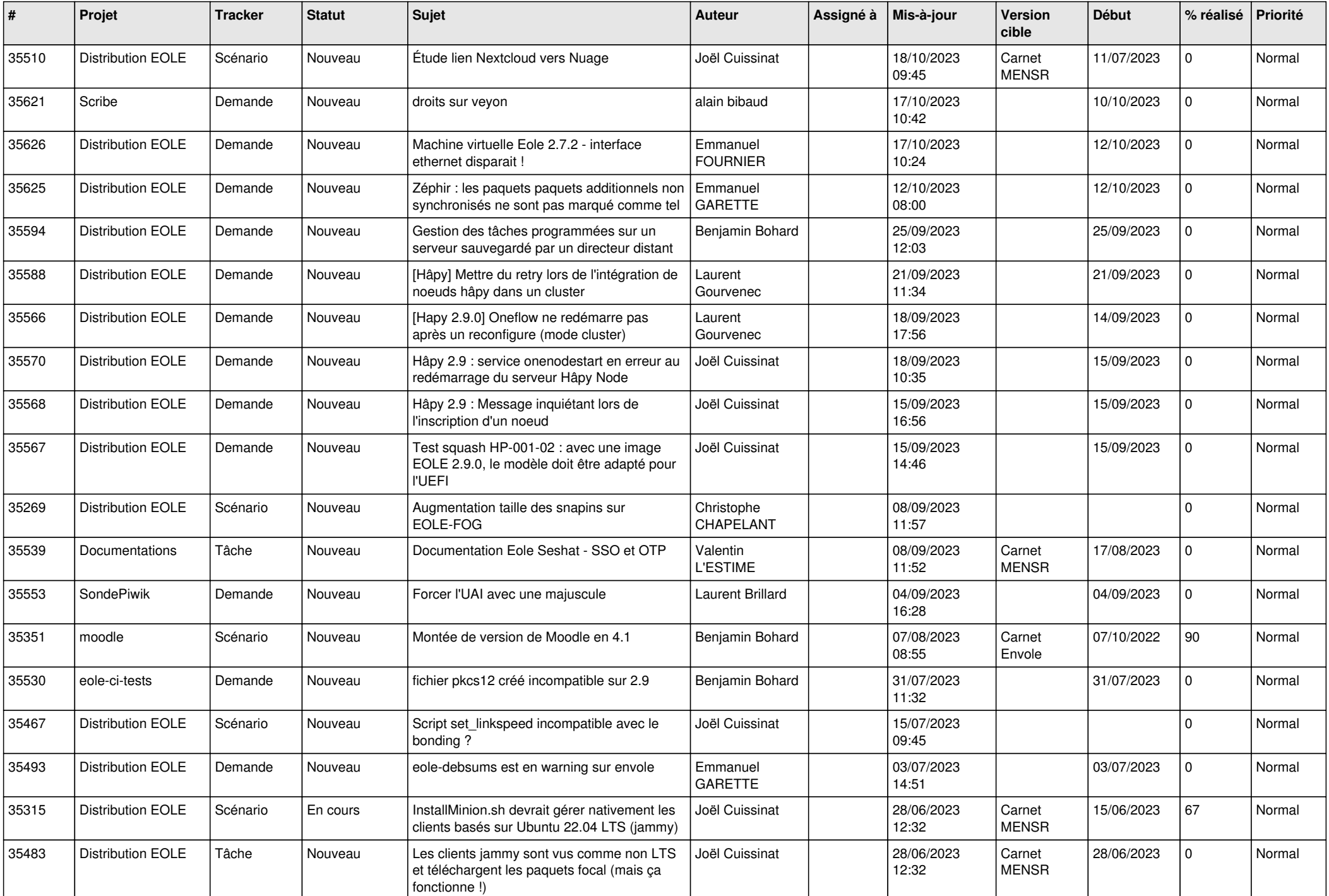

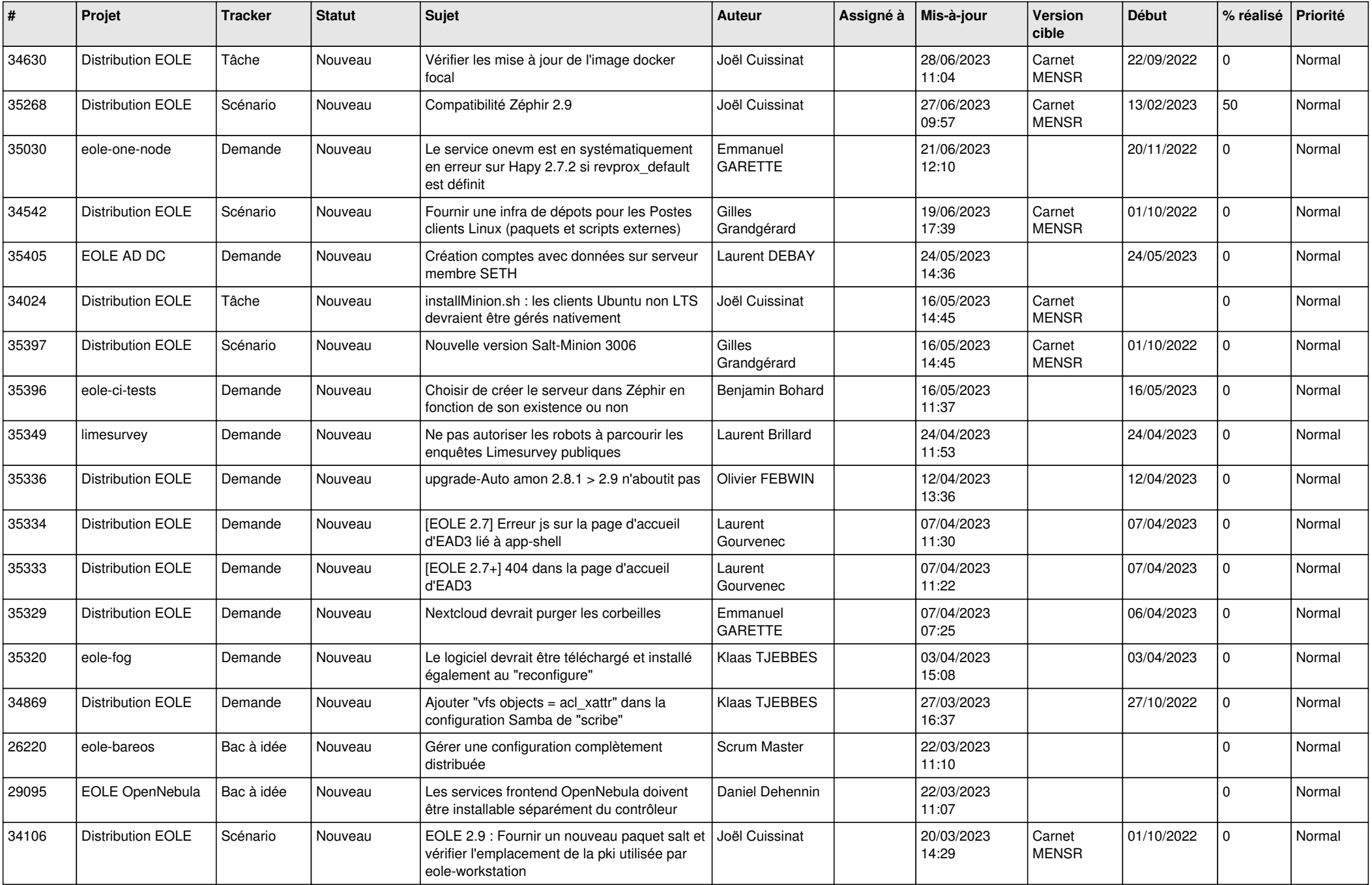

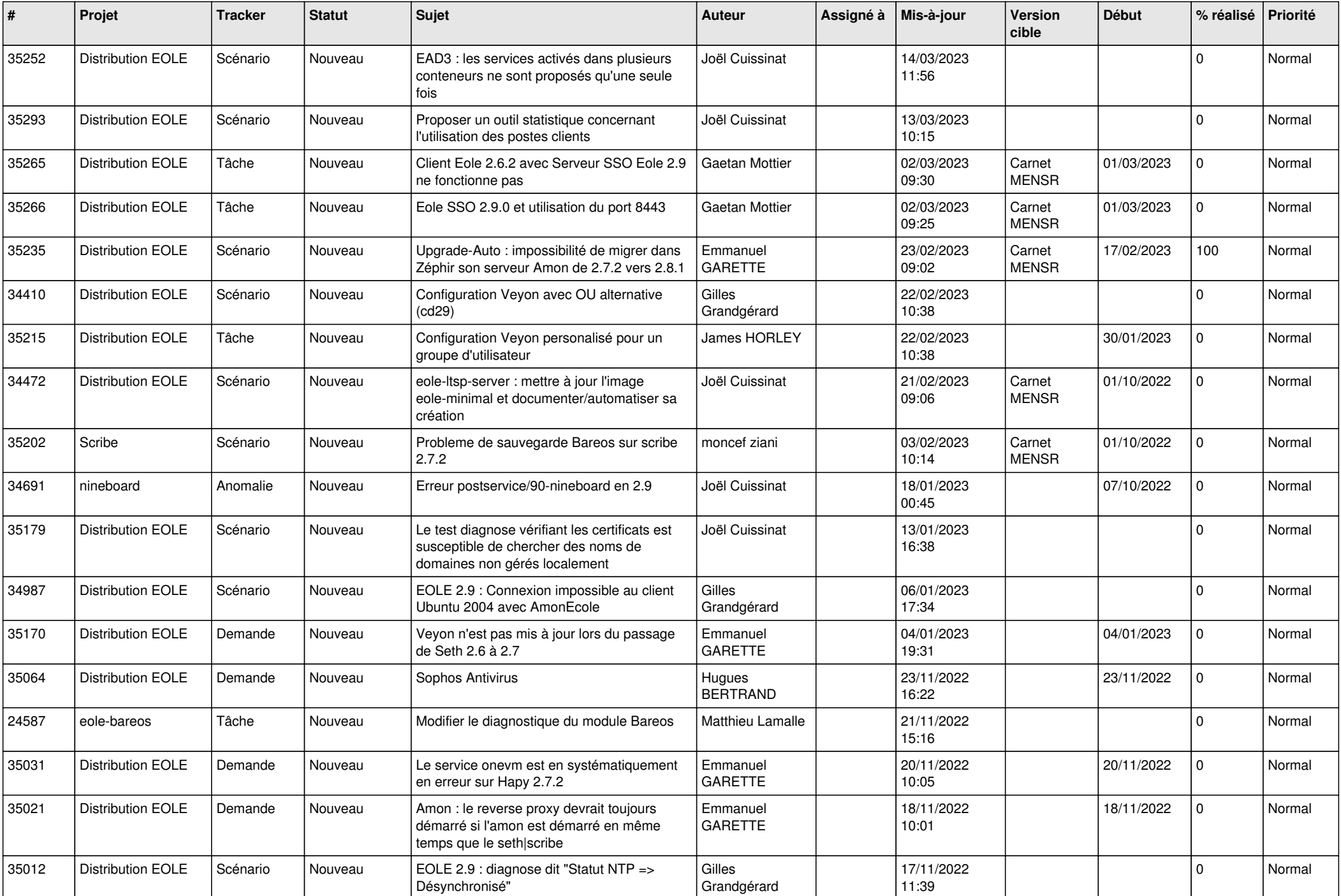

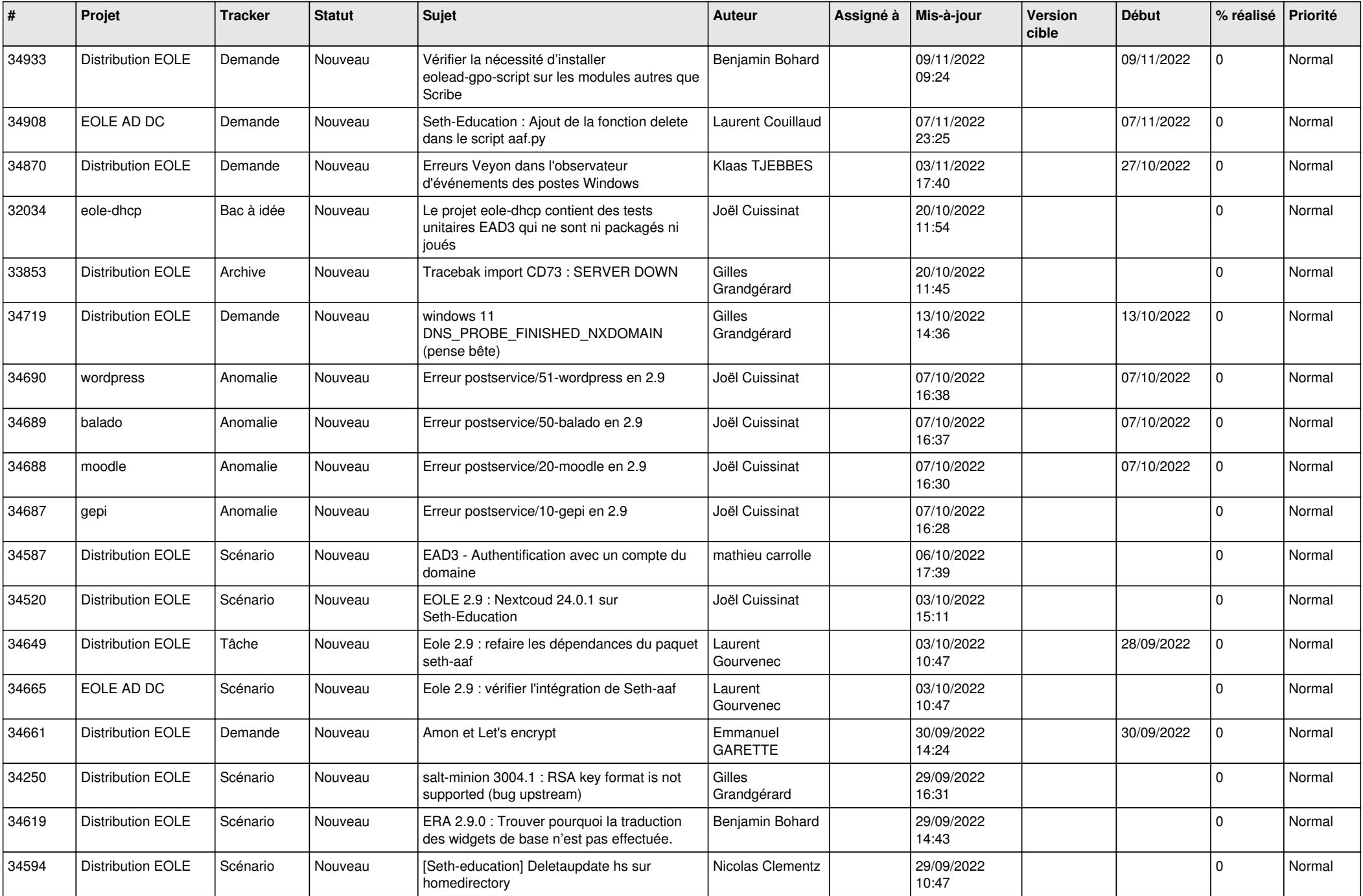

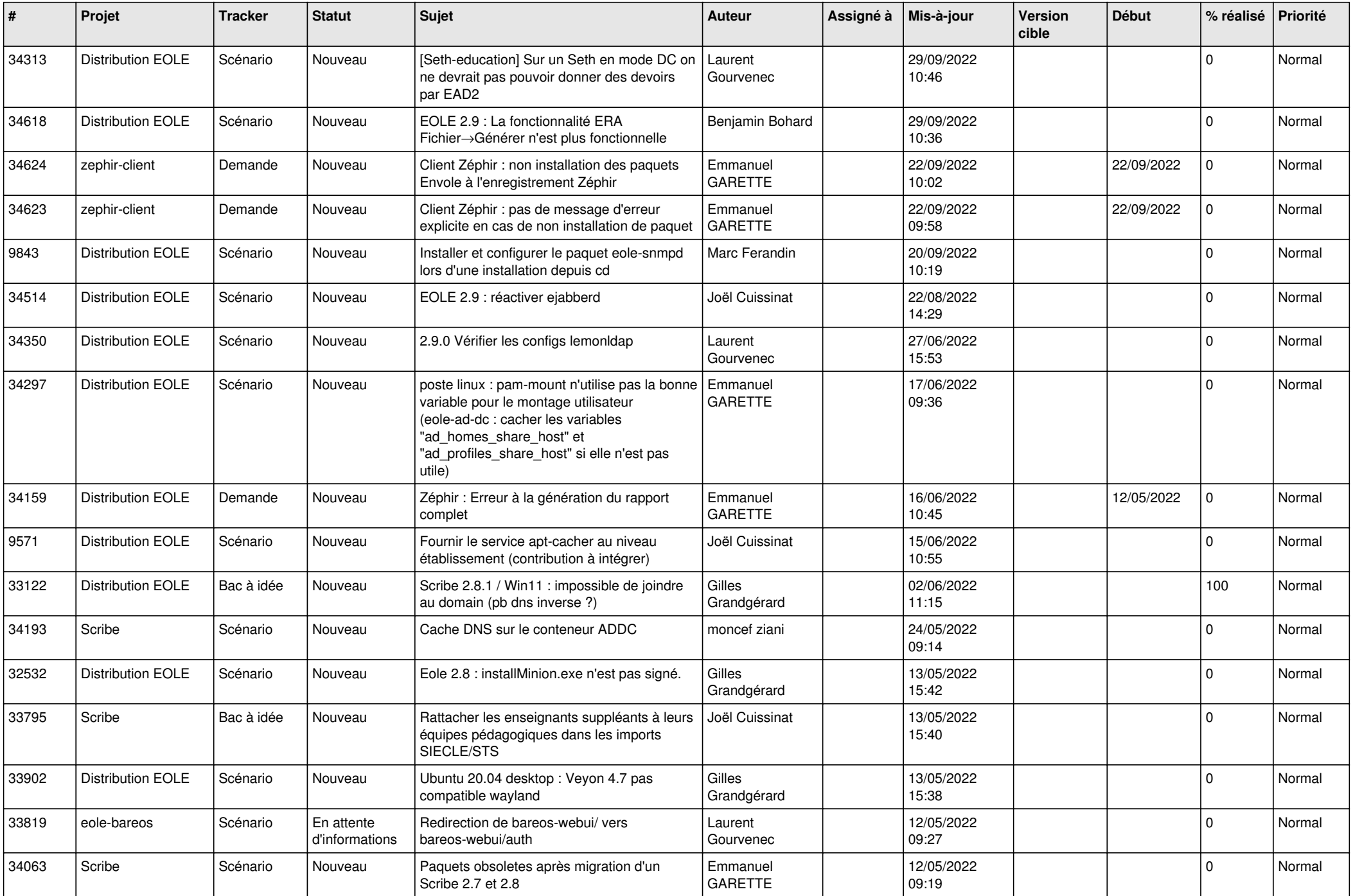

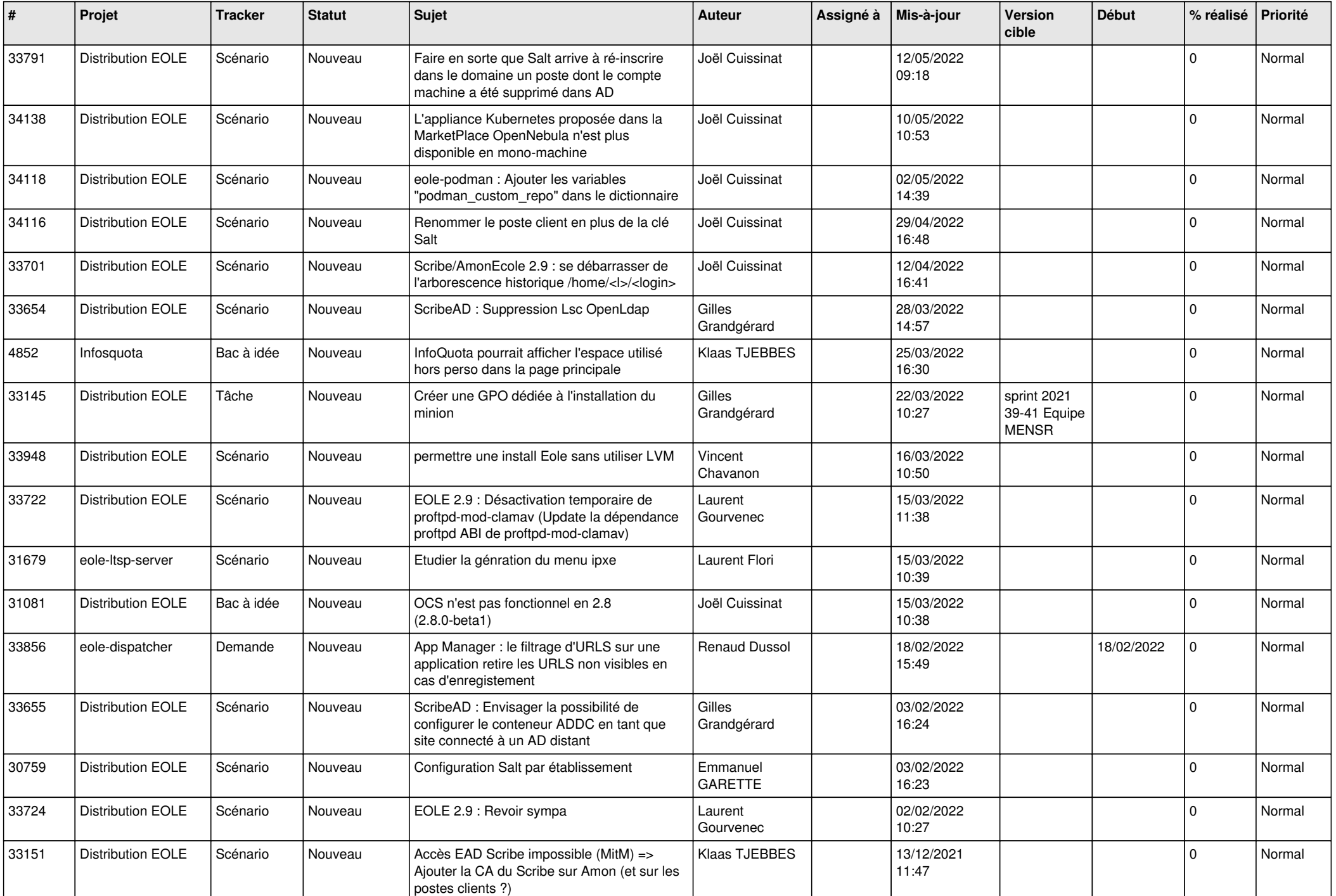

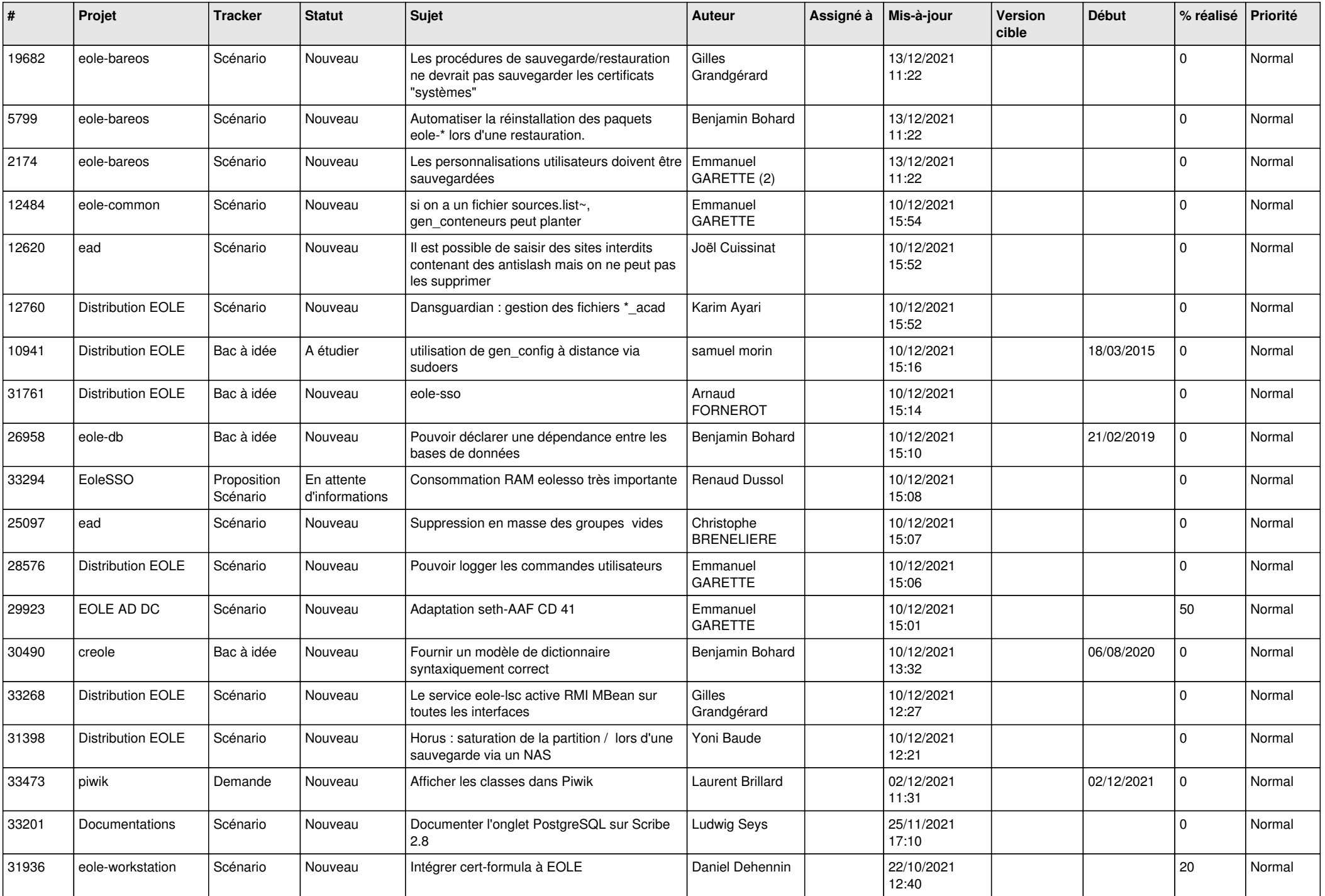

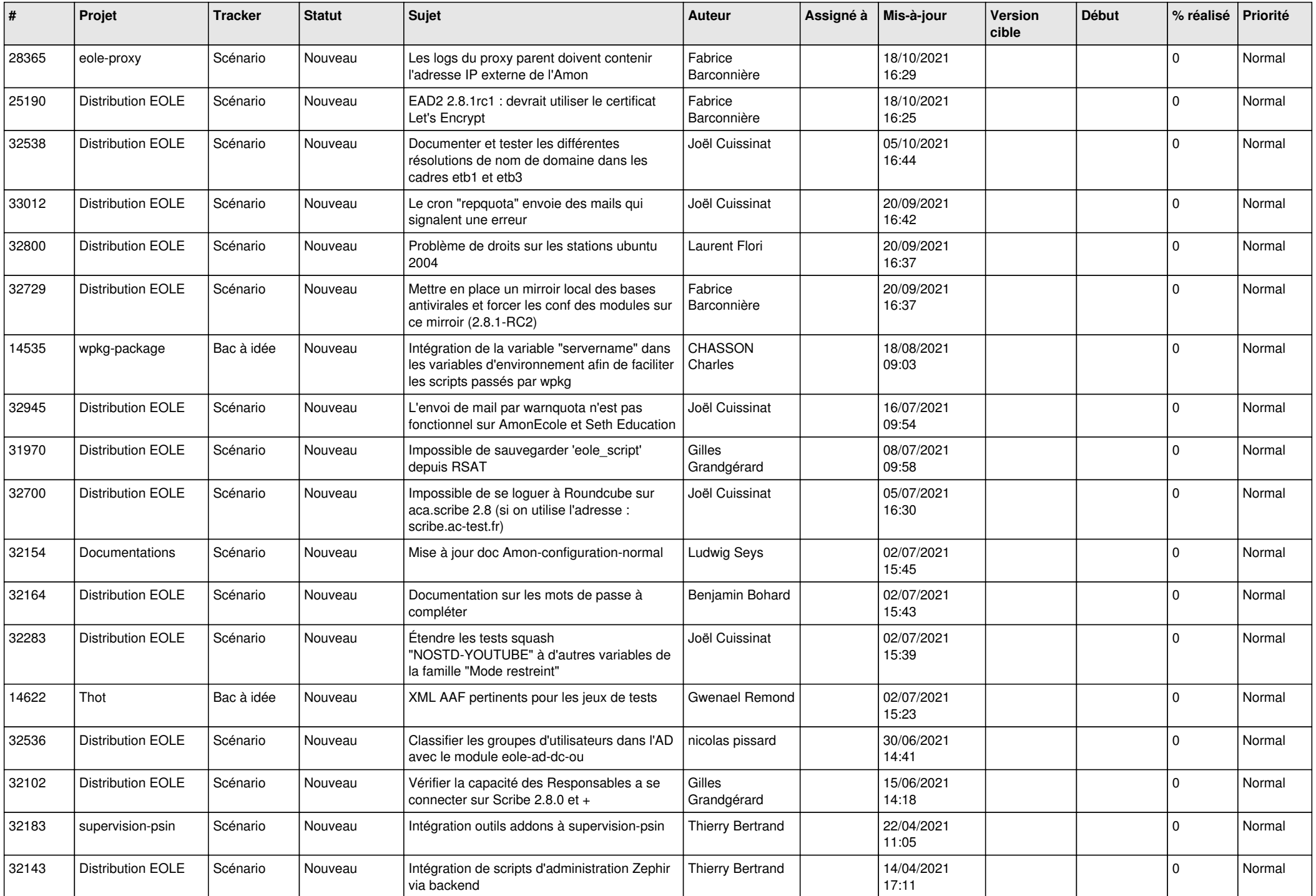

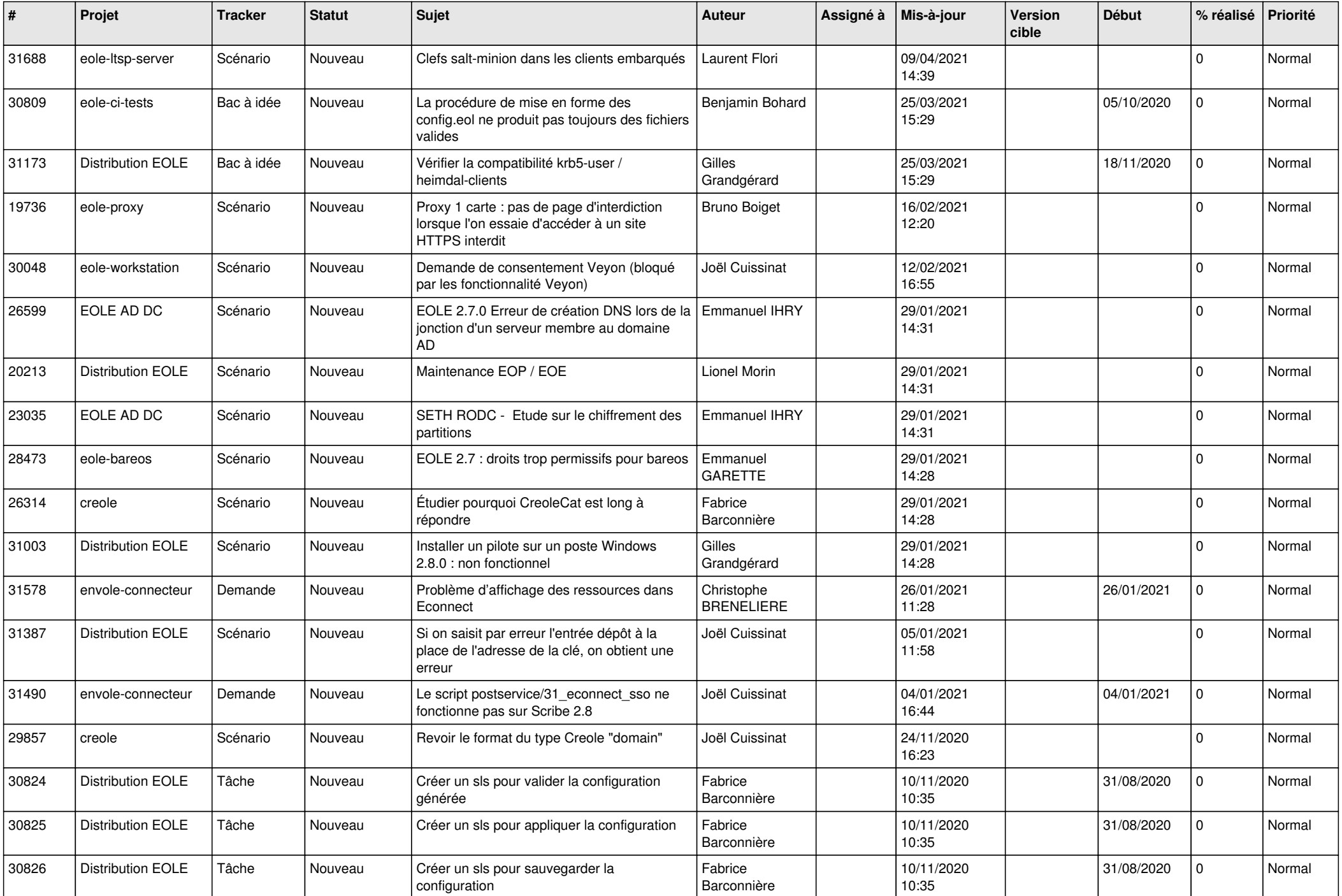

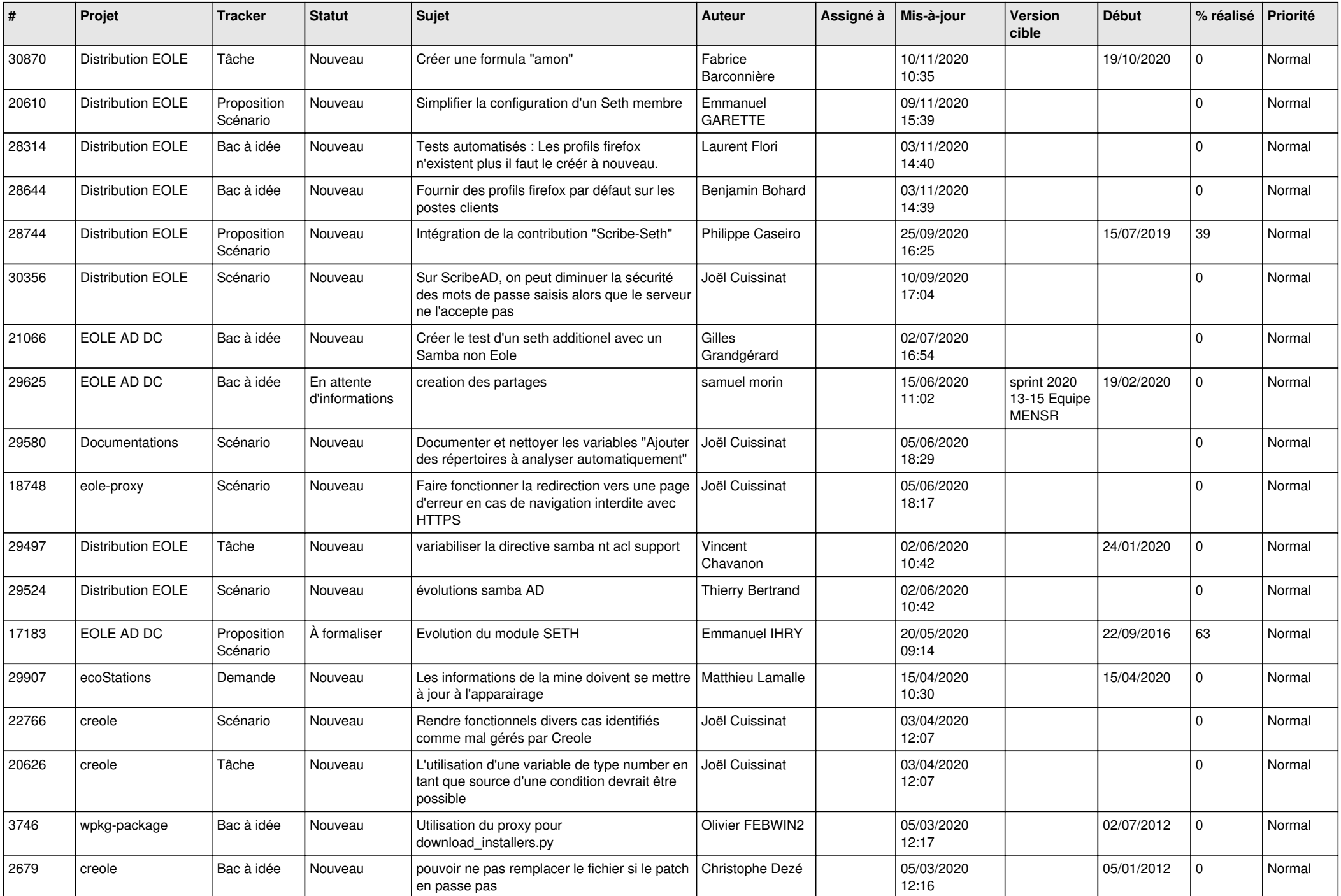

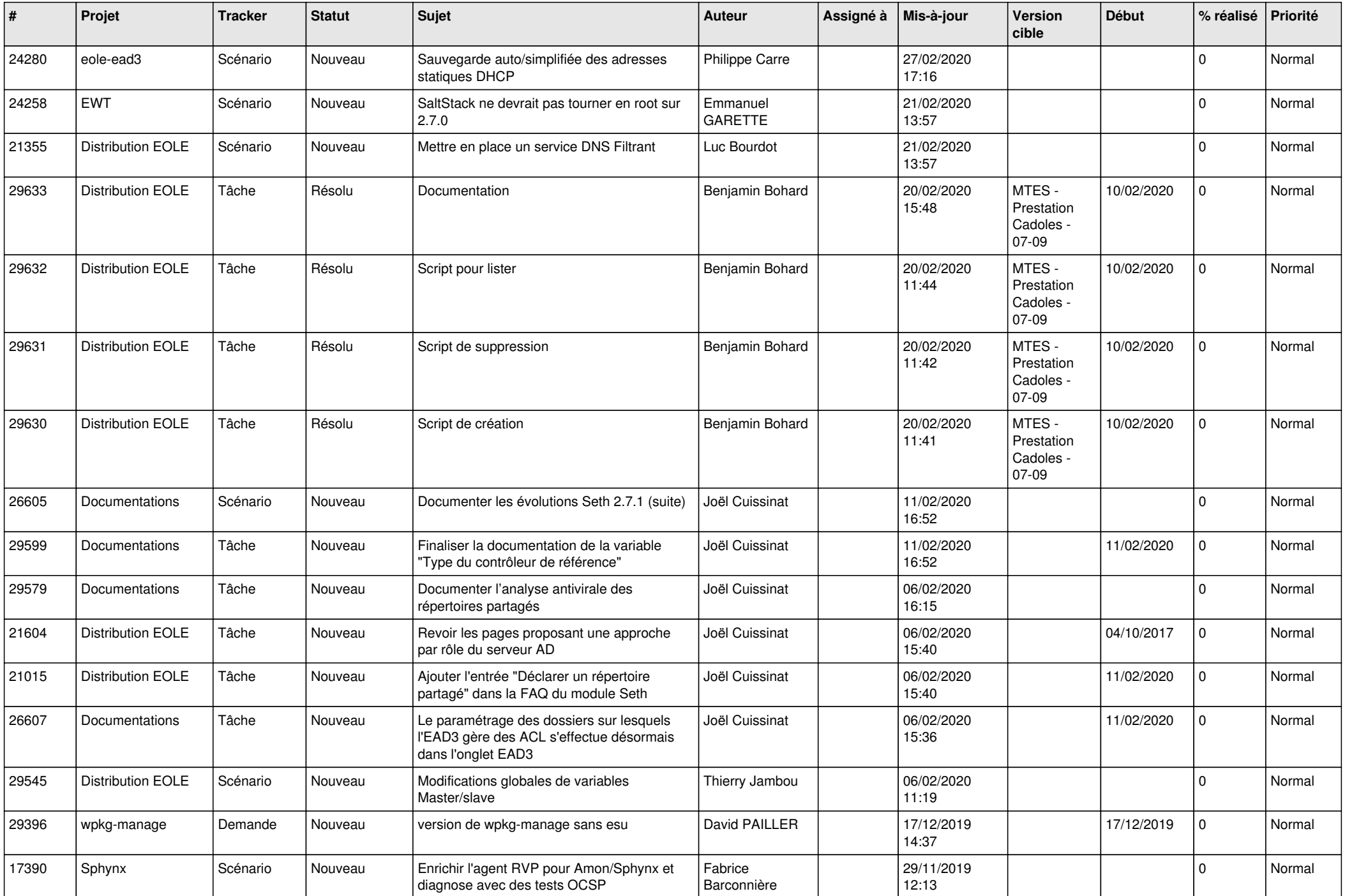

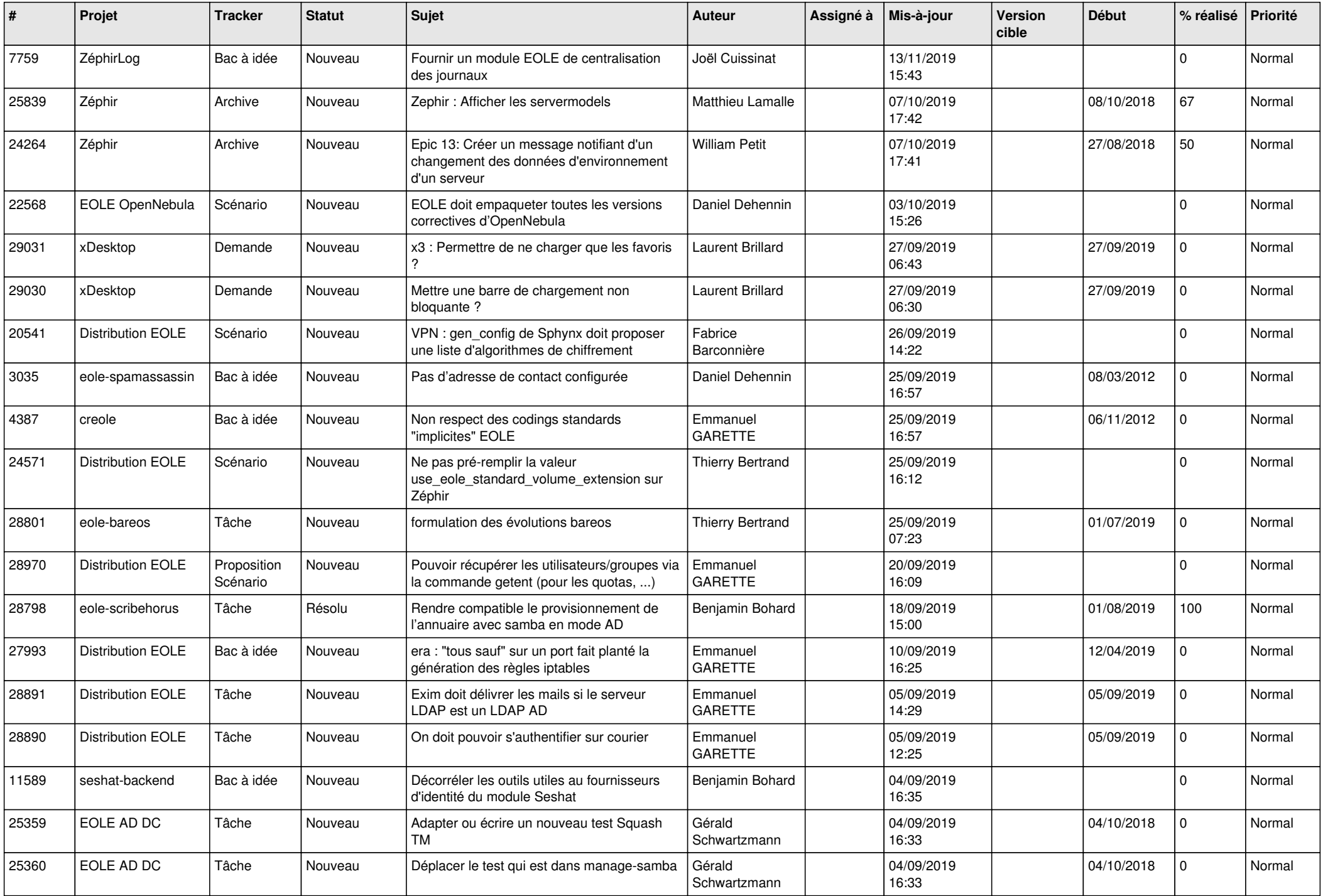

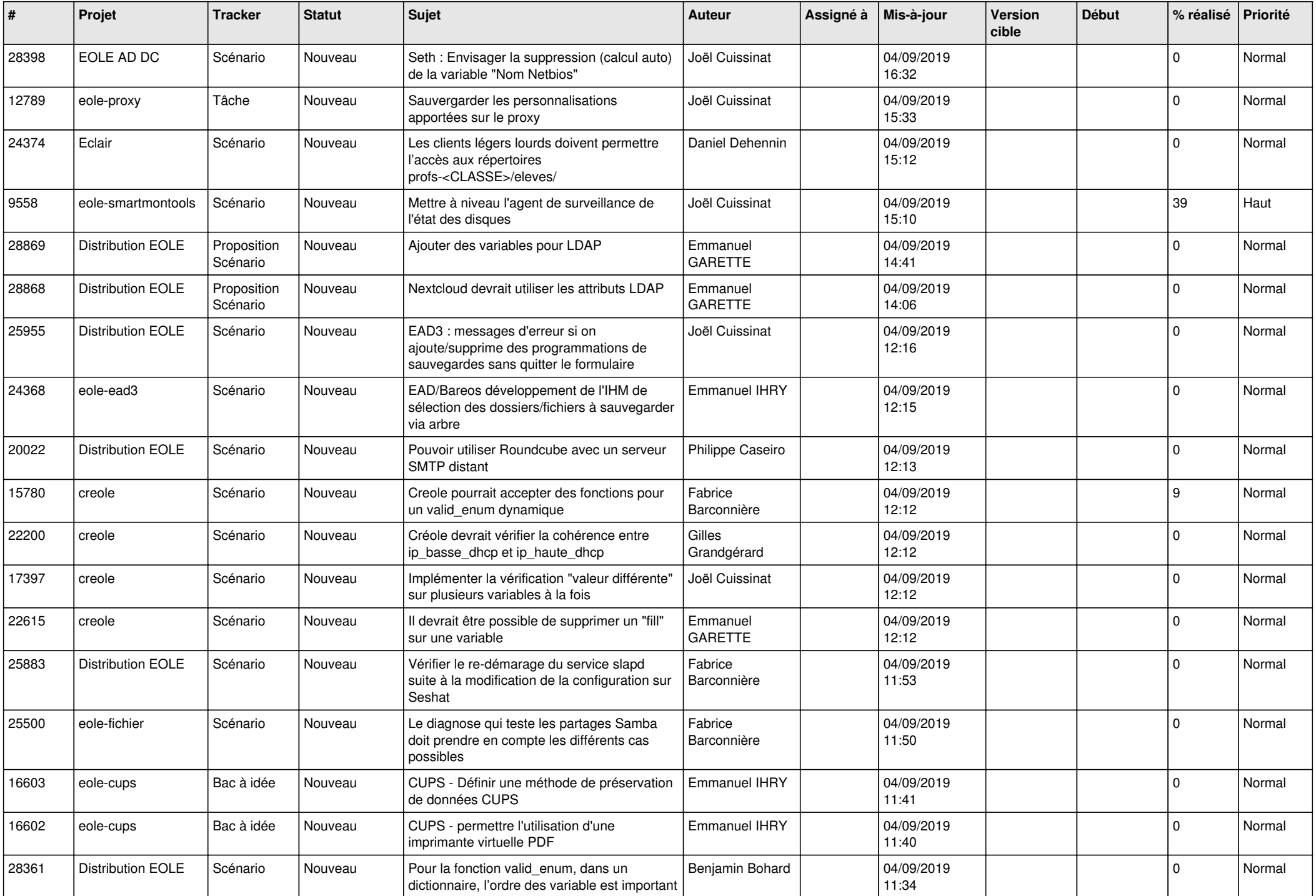

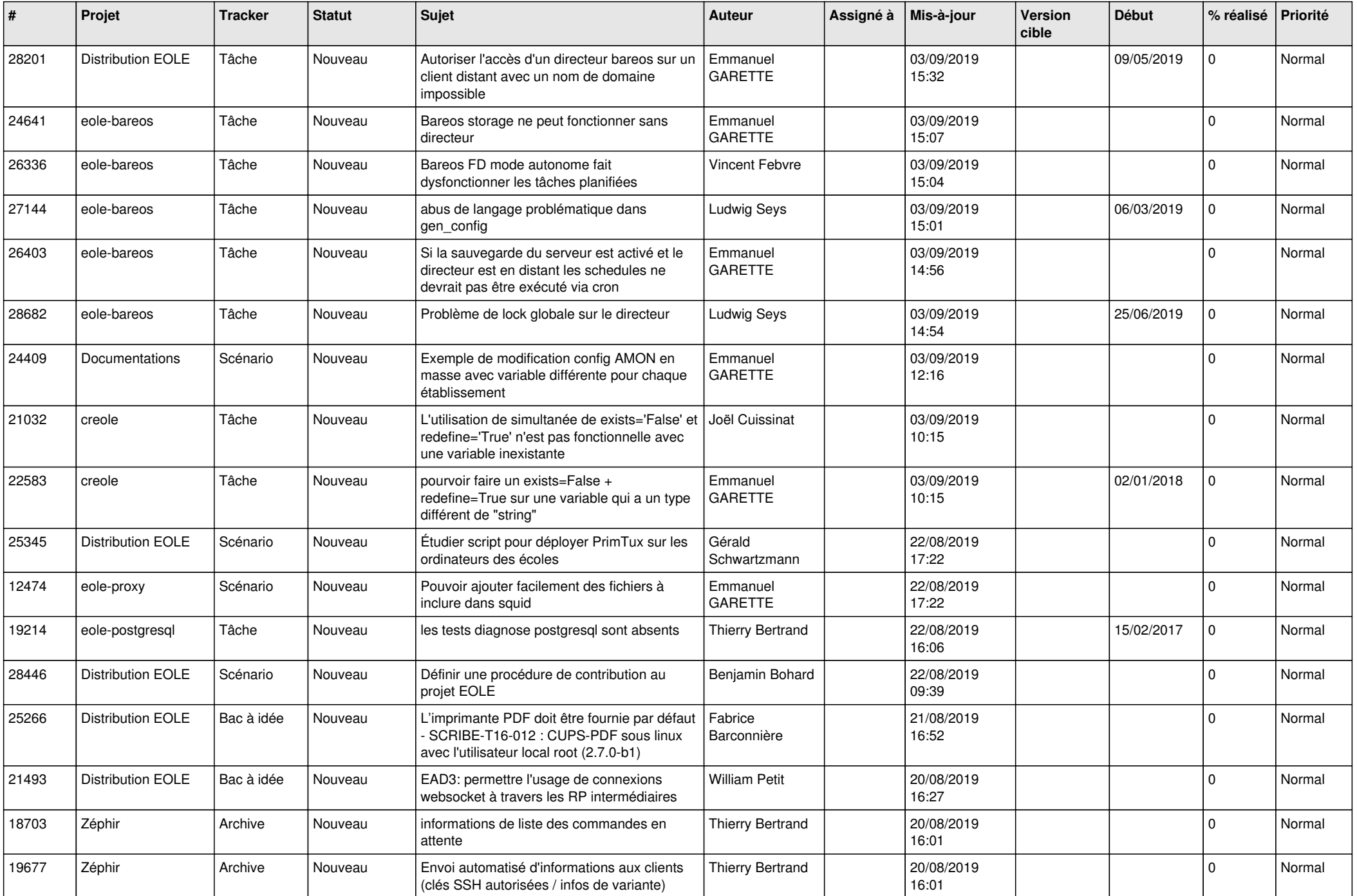

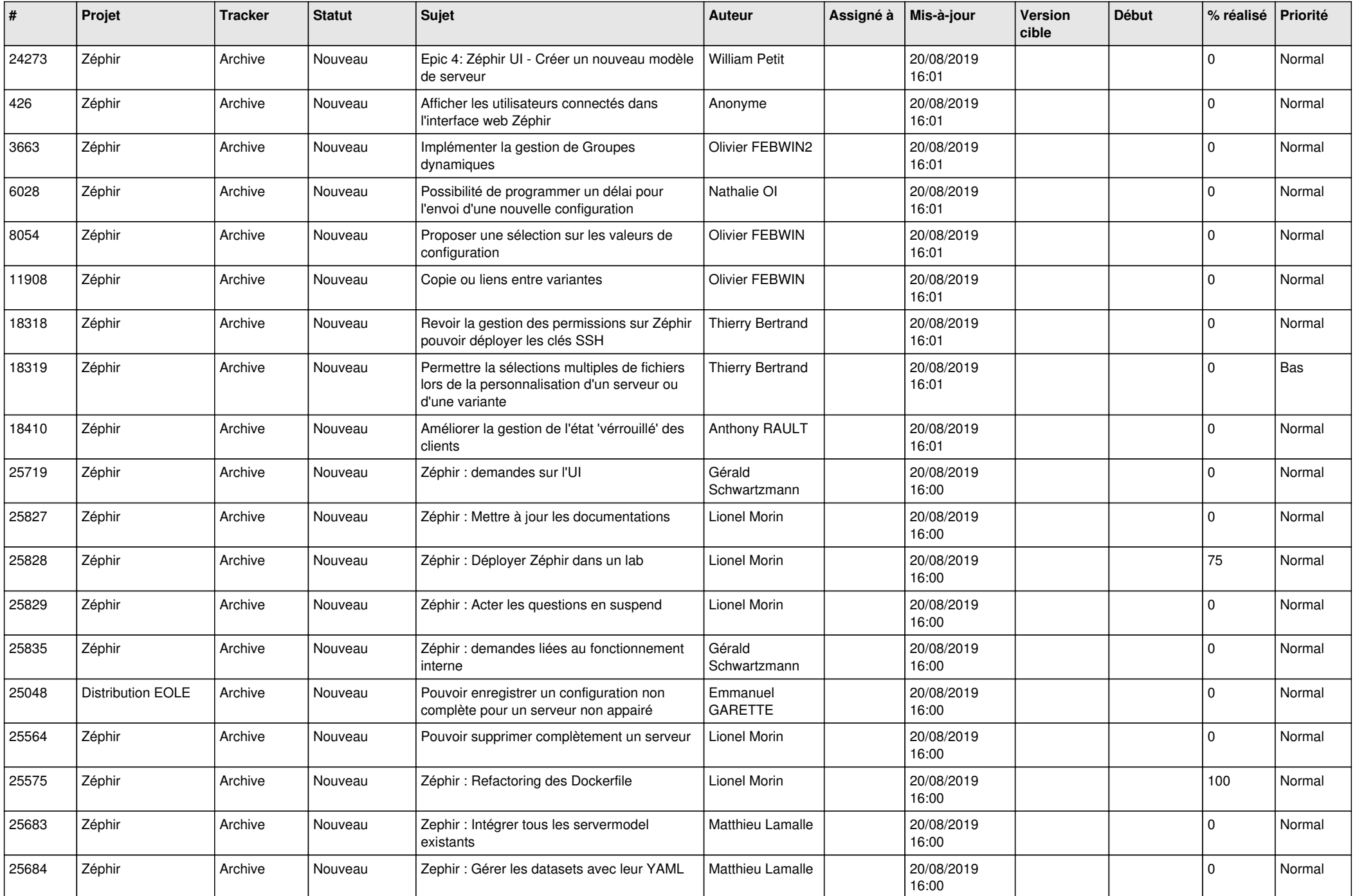

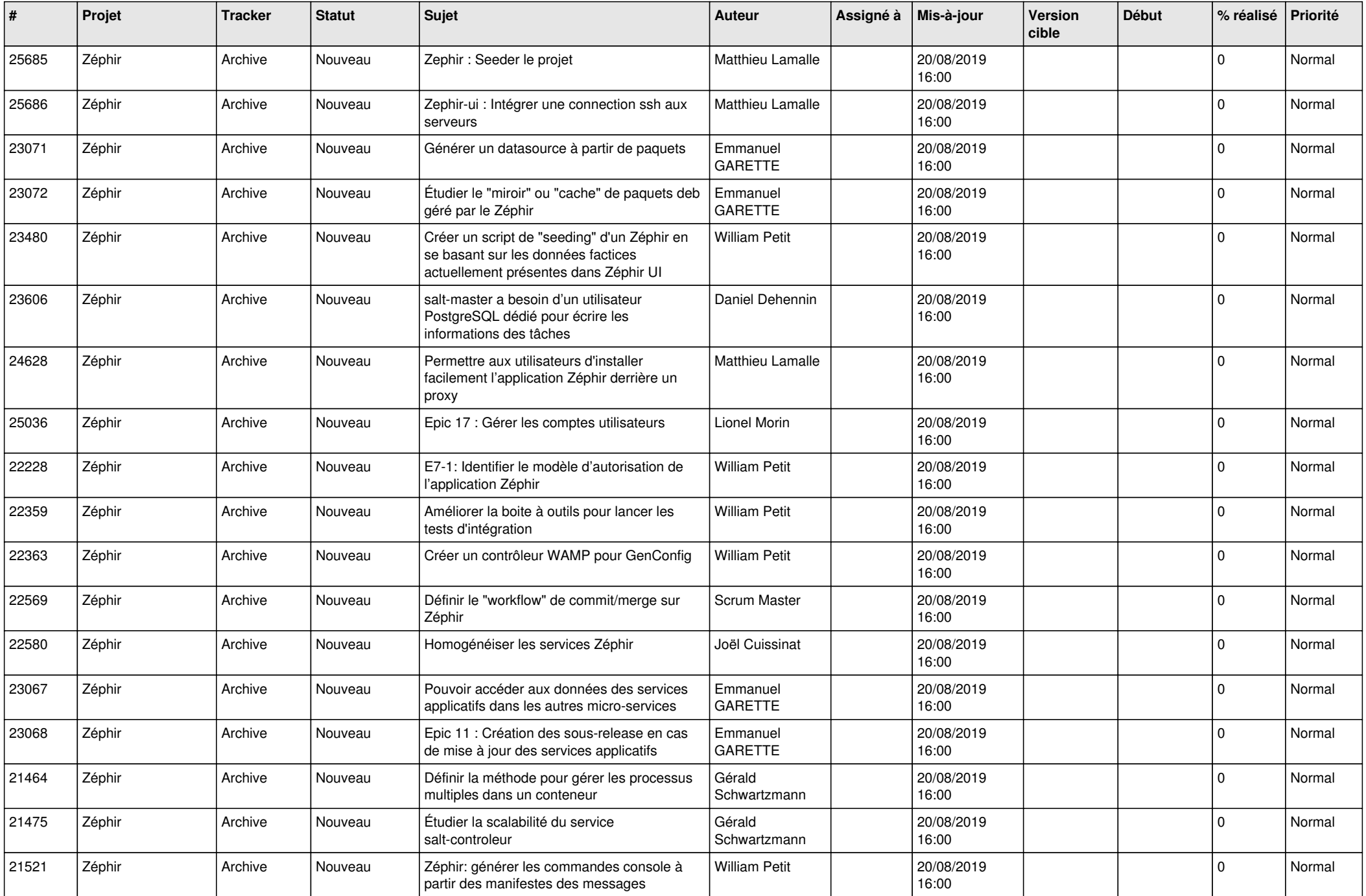

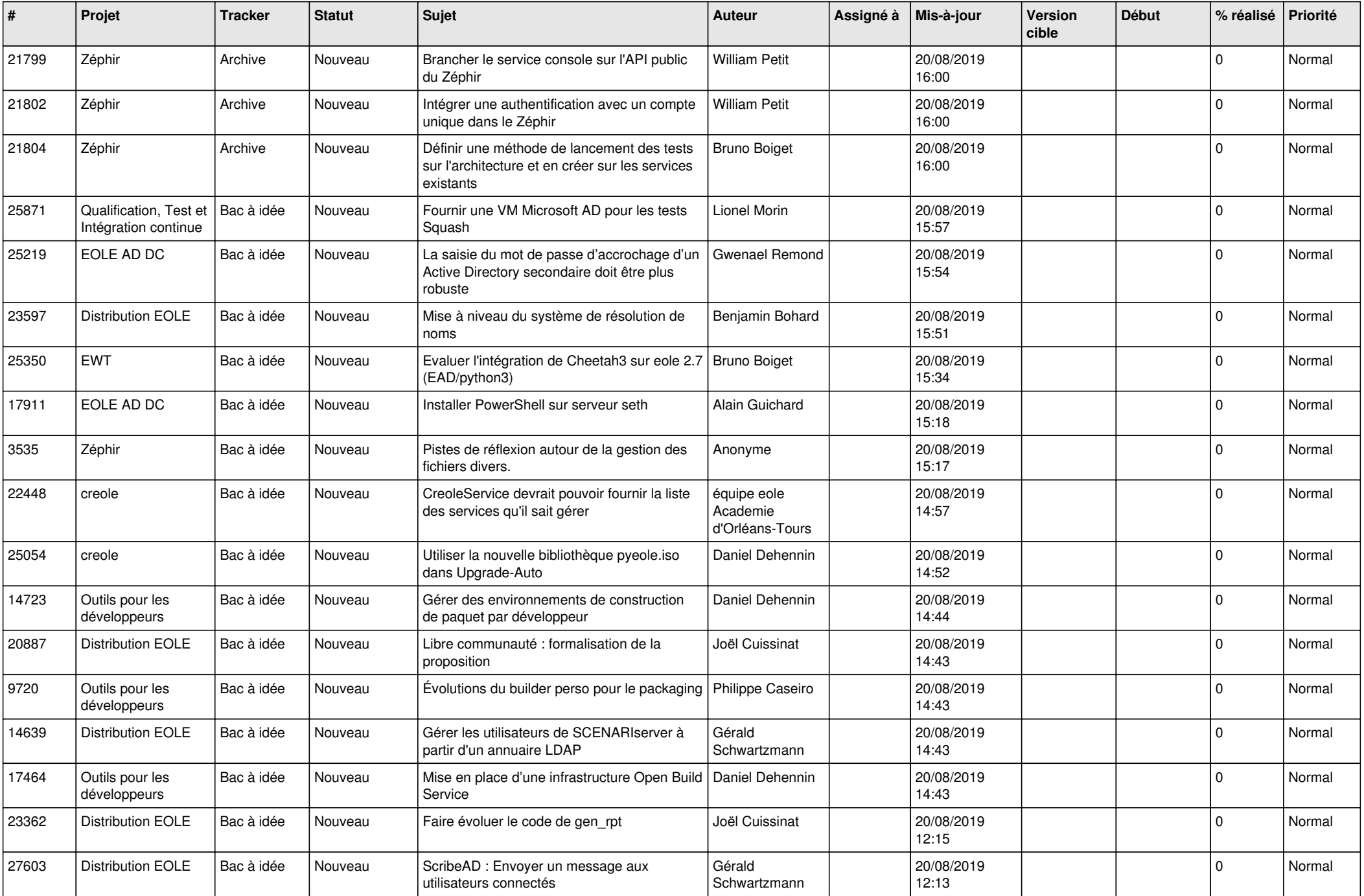

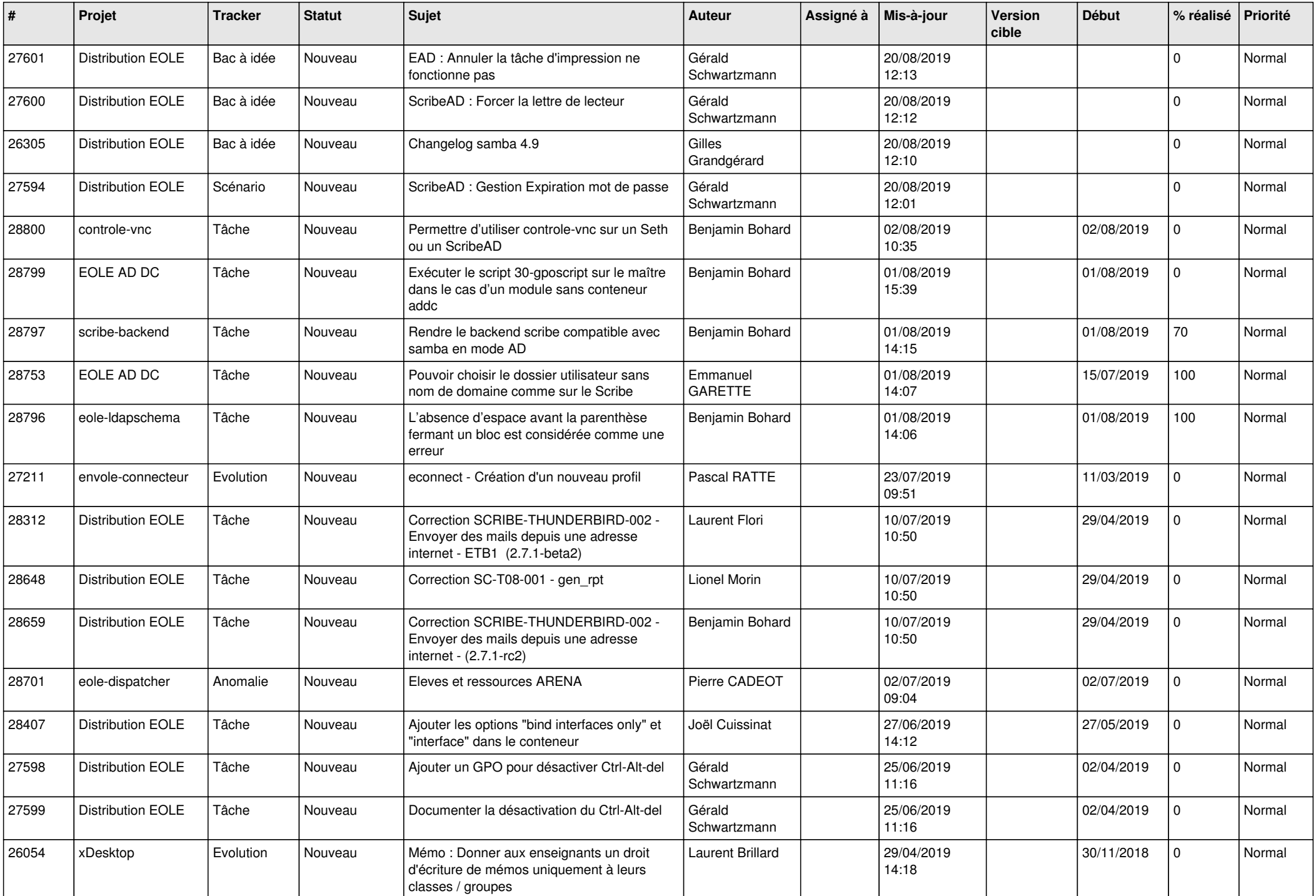

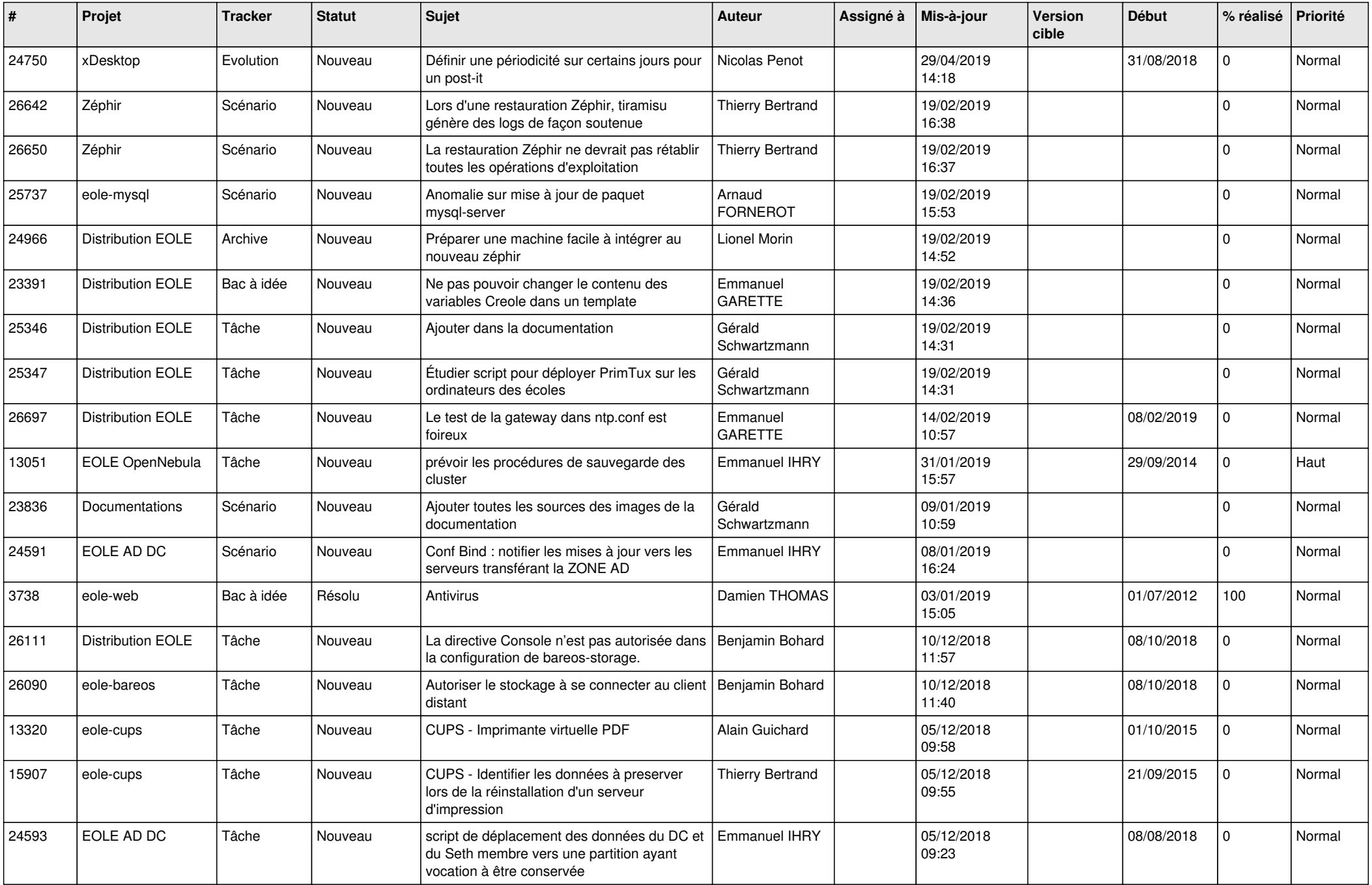

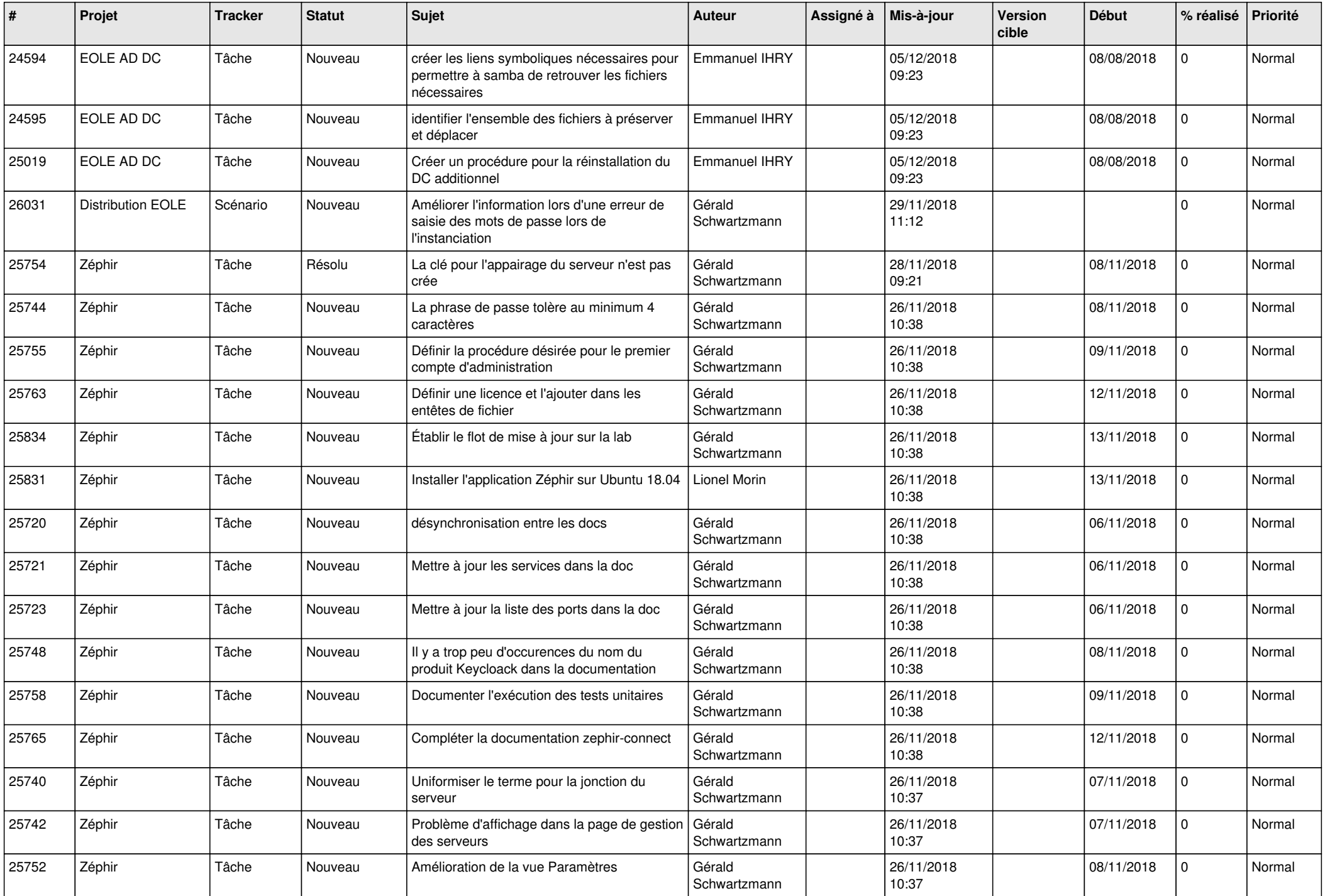

![](_page_25_Picture_603.jpeg)

![](_page_26_Picture_567.jpeg)

![](_page_27_Picture_465.jpeg)

**...**